## **Avaliação do uso de medidas de textura na discriminação de ambientes aquáticos do reservatório da UHE Tucuruí a partir de dados RADARSAT**

**Evlyn de Moraes Novo <sup>1</sup> Maycira P. Costa <sup>1</sup> José E. Mantovani <sup>1</sup>**

INPE –Instituto Nacional de Pesquisas Espaciais Caixa Postal 515, 12 201 – 097 São José dos Campos, SP, Brasil [ [evlyn, maycira, manto]@ltid.inpe.br

**Abstract**. The objective of this paper is to present the results of a study performed to assess the use of texture measurements derived from RADARSAT images in the discrimination of aquatic environments. The Pucuruí inlet located in the left margin of the Tucuruí reservoir was selected as test site. Aerial photographys at the scale of 1:10 000 were used to produce a reference map with the spatial distribution of the different environments. Six classes were assessed: Forest (Flo), Mac1 (*Scirpus* and *Eleucharis*, sp), Mac2 (*Typha*, sp.), Mac3 (*Eicchornia*, sp.), Mac4 (*Salvinea*, sp and *Paspalum*, sp.). The results showed that the use of texture measures does not increase the discrimination between those environments.

**Keywords**: texture measures, SAR data, aquatic environments.

#### **1 Introdução**

Um dos fatores que limitam a aplicação de dados RADARSAT ao manejo de Reservatórios é que os ambientes a serem discriminados não se distinguem apenas a partir de diferenças sensíveis de retro – espalhamento (*backscattering*), mas também a partir de diferenças de textura. Resultados apresentados por Costa (1995), Noernberg (1996) e Novo et al. (1997) indicam que, não obstante, existam diferenças visíveis entre os diferentes ambientes aquáticos, essas não se reproduzem quando as imagens SAR são submetidas à classificação digital.

Vários fatores contribuem para a baixa precisão de classificação digital, de ambientes aquáticos, alcançada pelas imagens SAR. Dentre eles destaca-se a adoção da hipótese de normalidade da distribuição estatística de todas as classes quando se usam classificadores de Máxima Verossimilhança Pontual (Vieira, 1996). Como solução para este problema foram desenvolvidos métodos de classificação ajustados à distribuição estatística de cada classe cuja aplicação, entretanto, resultou em melhora na estatística Kappa de, em média, apenas 8 %.

Outro fator a explicar este fraco desempenho é a não inclusão de informações de contexto pêlos classificadores. Como solução a este problema, Vieira (1996) testou um classificador contextual Markoviano conhecido por Modas Condicionais Iterativas (ICM). Os resultados indicam que a classificação ICM apresentou sempre resultados superiores à classificação por Máxima Verossimilhança. Essa melhora, quando comparada pala estatística Kappa, representou uma média de 115 %, o que sugere que, as informações de contexto sejam mais relevantes á classificação de imagens SAR do que a própria suposição de normalidade das classes. A análise

mais minuciosa de seus dados, entretanto, indica que, mesmo com o uso de classificadores contextuais, o desempenho da classificação das imagens SAR é inadequado, e que os valores de Kappa classificados como "bons", encobrem baixas porcentagens de classificação correta para algumas classes. Estas porcentagens de classificação correta são muitas vezes de apenas 53 % quando se utiliza a hipótese de distribuição normal, e de 37 % quando se utilizam as distribuições ajustadas à cada classe. Quando a classificação é comparada com aquela resultante do uso de imagens do sensor TM/Landsat (considerada como referência), as porcentagens de classificação correta podem atingir valores tão baixos quanto 19 %. Em face desses fatos, Vieira (1996) reconhece que a aplicação do algoritmo ICM na discriminação de até três classes distintas (solo, regeneração e floresta) produz resultados apenas "Razoáveis".

Segmentadores também tem sido utilizados como alternativa ao problema de classificação digital de imagens SAR (Costa et al. 1997a). A segmentação da imagem é usualmente baseada na detecção de bordas e no crescimento de regiões. Entende-se por região um conjunto de pixels contíguos que apresentam características de uniformidade. A técnica de crescimento de regiões é um processo iterativo através do qual as regiões podem ser mescladas a partir de pixels individuais. O uso desta técnica prevê que apenas regiões adjacentes no espaço geográfico sejam agrupadas. O usuário deve fornecer informações sobre o limiar de similaridade para o agrupamento das regiões e o de tamanho das regiões. Após a segmentação as regiões podem ser submetidas a uma classificação supervisionada utilizando diferentes métodos de classificação.

Os resultados de Costa et al. (1997a) embora não tenham sido submetidos a uma análise quantitativa formal, permitiram chegar às seguintes conclusões: a) a segmentação e classificação de imagens SAR (RADARSAT ou JERS-1) apresentaram um desempenho fraco no tocante à discriminação de pastagens e florestas; b) o desempenho da classificação melhora sensivelmente quando se utilizam imagens multi – temporais e multi – freqüência.

Uma outra abordagem que se tem adotado para melhorar o desempenho das classificações digitais de imagens SAR é a incorporação da informação sobre a textura dos dados originais. A textura da imagem é uma característica importante no processo de interpretação visual de imagens que ajuda a distinguir entre objetos de mesma tonalidade ou cor. Assim sendo, o uso de medidas de textura pode, teoricamente, melhorar o desempenho dos classificadores digitais. Rennó (1995) realizou um dos estudos mais completos sobre o impacto do uso de medidas de textura no aumento do desempenho dos classificadores digitais. Ele avaliou 25 diferentes medidas de textura, aplicadas a diferentes tipos de produtos SAR (banda L e banda C com diferentes polarizações). Seus resultados levaram às seguintes conclusões bastante interessantes: a) as medidas de textura melhoram significativamente a precisão de classificação de imagens SAR; b) não há um conjunto de medidas aplicáveis a todas os tipos de alvo; c) os produtos SAR não afetam a seleção das medidas mais adequadas.

Uma avaliação mais completa das medidas de textura disponíveis pode ser encontrada em Chen (1990) e em Rennó (1995). Segundo os autores, os métodos utilizados para caracterizar a textura de imagens baseiam-se em parâmetros estatísticos de primeira ordem, ou seja, que não levam em conta a distribuição espacial dos níveis digitais numa dada região da cena, e em parâmetros estatísticos de Segunda ordem, ou seja, que levam em conta a distribuição dos níveis digitais na cena. Estas estatísticas de Segunda ordem são obtidas a partir de matrizes de coocorrência (GLCM – Grey Level Co-occurence Matrix). Neste caso, cada elemento P(*i,j*) da matriz de co-ocorrência representa a freqüência com que dois pixels (separados por uma dada distância) ocorrem na mesma imagem, um com o nível digital *i* e outro com o nível digital *j*. As medidas de textura também podem ser geradas a partir de vetores soma e diferença de níveis digitais (GLDV – Grey Level Difference Vector). Em ambos os casos as medidas são computadas para uma dada janela de dimensões especificadas pelo usuário. No primeiro caso as medidas de textura representam o relacionamento entre um dado pixel e seu vizinho especificado. A medida resultante é a freqüência de relacionamento entre um dado pixel com sua vizinhança. No segundo caso, as medidas representam a diferença absoluta entre o valor de um pixel e seu vizinho. Maiores informações sobre os cálculos dessas medidas podem ser encontrados em Rennó (1995), Chen (1990), PCI (1997).

Neste contexto, o objetivo deste estudo é avaliar o uso de medidas de textura para a discriminação dos seguintes ambientes aquáticos do reservatório de Tucuruí a) ambientes dominados por alta densidade de árvores emersas (paliteiros); b) ambientes dominados por superfícies livres de água (espelho d'água), c) ambientes dominados por ciperáceas, *Scirpus, sp.* e *Eleucharis*, sp.(Mac1) d) ambientes dominados por *Typha Dominguenses* (Mac2) e) ambientes dominados por *Eicchornia, sp. (*Mac3*)* F) ambientes dominados por bancos de *Salvínea, sp.* e *Paspalum, sp.* (Mac4) e Floresta (Flo).

# **2. Materiais e Métodos**

# 2.1. Dados RADARSAT

Para a realização deste trabalho foram utilizados dados RADARSAT constantes da **tabela 1**. Estes dados foram submetidos à pré-processamento e comprimidos para a resolução de 8 bits. Maiores informações sobre os procedimentos utilizados podem ser encontrados em Costa et al. 1997b.

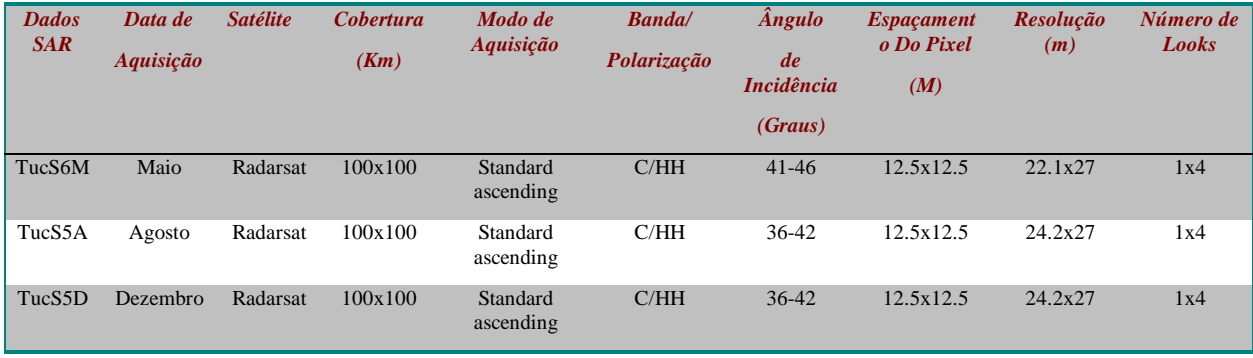

**Tabela 1**- Imagens utilizadas para a realização do trabalho

# 2.2 Dados Auxiliares

Durante a aquisição de dados RADARSAT foram obtidas fotografias aéreas coloridas na escala 1:10 000 e foram realizadas missões de campo para o reconhecimento e localização dos diferentes ambientes a serem classificados.

## 2.3 A Área de Estudo

Para a realização deste trabalho foi selecionado o braço do rio Pucuruí (**figura 1**), afluente da margem esquerda do rio Tocantins, e que forma um dos braços do reservatório de Tucuruí com um dos maiores índices de infestação por plantas aquáticas (Pereira Filho, 1990; Novo et al.,1997, Tavares de Lima, 1998). **FIG. 1**

As características hidrológicas do rio Tocantins determinaram em grande parte as características atuais do reservatório de Tucuruí.. O nível mínimo normal do reservatório é de 58m e o nível máximo normal é de 72m em relação ao nível do mar. A **figura 2** apresenta a variação anual do nível da água do reservatório. Os dados representam a média mensal dos dados coletados na primeira década de funcionamento do reservatório.

A oscilação do nível da água do reservatório afeta bastante sua margem esquerda devido ao pequeno gradiente dos seus afluentes. Oscilações de nível da ordem de centímetros já são suficientes para alterar a área inundada pelo reservatório o que traz conseqüências para o ecossistema aquático. Estas oscilações contribuem também para que a área ocupada por plantas aquáticas ao longo do ano seja bastante variável.

### 2.4 Procedimentos

Neste trabalho foram testadas as seguintes medidas de textura: Homogeneidade (H), Contraste (C), Dissimilaridade (D), Média (M), Desvio Padrão (DP), Entropia (E), Momento Angular de Segunda Ordem (SM), Correlação (CR), Momento Angular de Segunda Ordem GLDV (SMG), Entropia GLDV (EG), Media GLDV (MG) e Contraste GLDV (CG). A formulação matemática de cada uma delas pode ser encontrada em Rennó (1996)

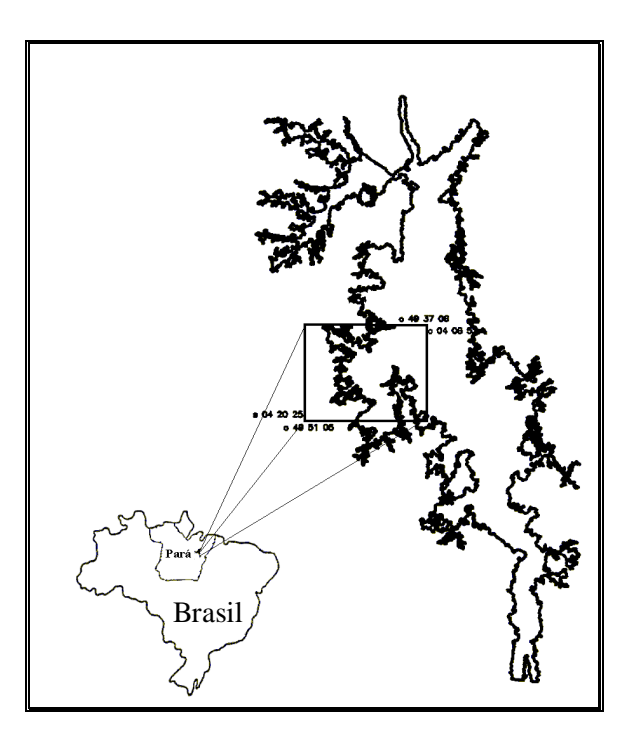

**Figura1** – Localização da Área de Estudo

#### **[FIG. 2](#page-4-0)**

<span id="page-4-0"></span>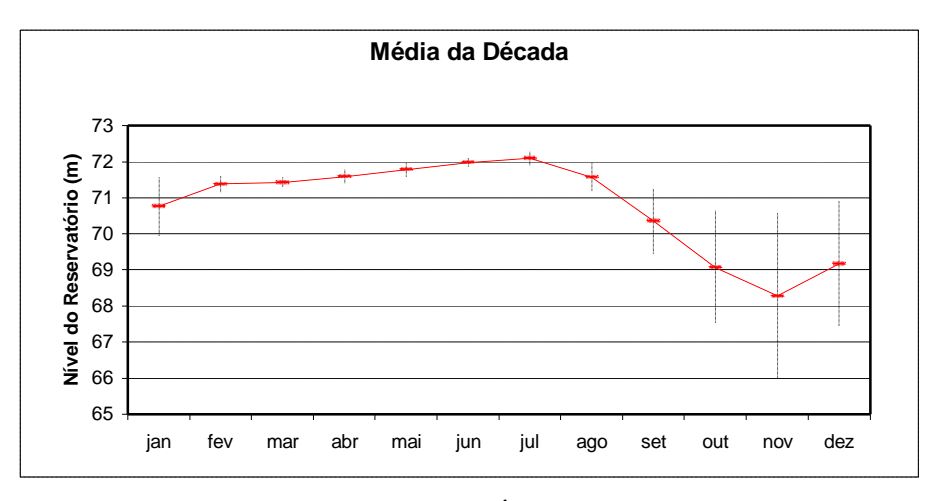

**Figura 2** – Variação Média do Nível da Água do Reservatório de Tucuruí

A **tabela 2** apresenta a relação das imagens-textura derivadas a partir das imagens RADARSAT disponíveis. A janela de análise utilizada foi de 3 x 3 pixels e o relacionamento espacial avaliado foi o de pixels imediatamente adjacentes. Outras janelas serão testadas na continuidade deste estudo.

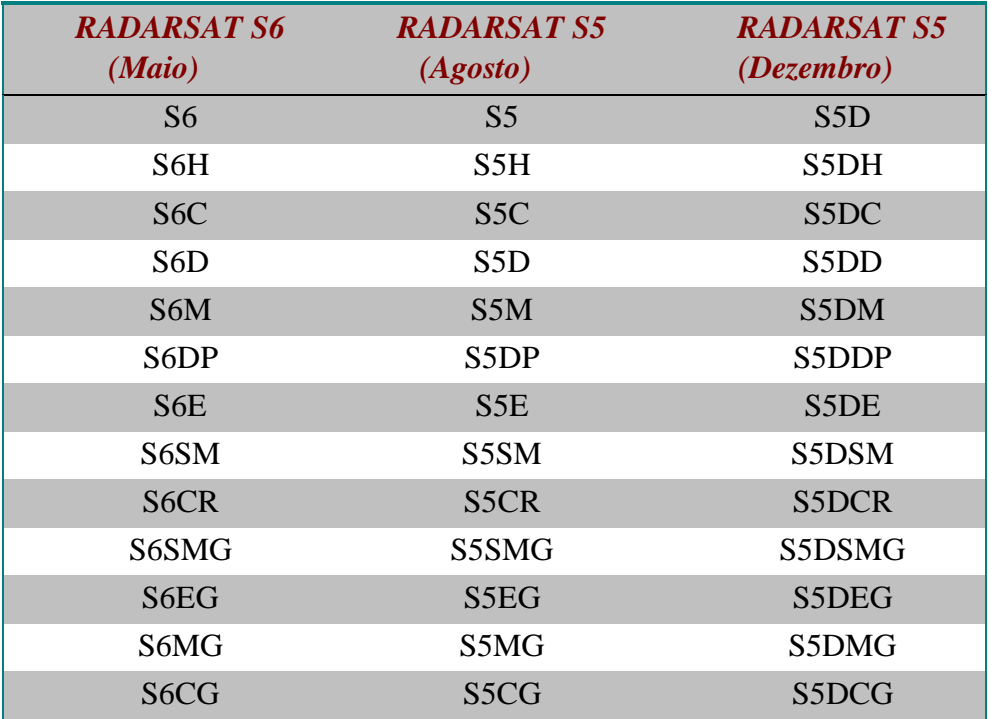

**Tabela 2** – Imagens Texturais Geradas a partir das imagens RADARSAT originais

Com o auxílio do mosaico de fotografias aéreas da área de estudo e informações de campo foram identificadas as seguintes classes a serem discriminadas: **Flo**, **Mac1**, **Mac2**, **Mac3**, **Mac4**, **Espelho d'água**. A classe paliteiro não foi incluída visto representar uma variação da classe Espelho d'água com a presença de troncos emersos em maior ou menor densidade, e não possuir

uma "assinatura" própria, mas ser a variação no espaço do sinal da água e de troncos provocando retorno do tipo "reflexão de canto" (Hess et al. , 1990). A distribuição das amostras pode ser observada na **figura 3**.

Essas amostras foram então utilizadas para identificar, a partir de um conjunto de imagens de entrada (**Tabela 2**), um conjunto menor de canais que permitisse a máxima discriminação entre as classes. O programa utilizado seleciona o melhor conjunto de canais com base na divergência das assinaturas das classes a serem discriminadas. Este procedimento é útil para reduzir o número de canais, sem que se comprometa a precisão da classificação. O critério para determinar que canais são os melhores para discriminar entre as classes é a *divergência* entre as classes. A divergência é calculada a partir da média de cada classe e da matriz de covariância. O critério de divergência utilizado neste caso, foi o da *divergência média entre as classes.*

O conjunto de canais selecionados foi então utilizado para implementar uma classificação supervisionada baseada no critério de Máxima Verossimilhança (Vieira, 1996). Um mapa de referência obtido a partir da interpretação visual das fotografias aéreas foi utilizado para avaliar a exatidão da classificação. O desempenho das classificações foi avaliado utilizando-se tanto a porcentagem de classificação correta quanto o coeficiente Kappa (Rennó, 1995, Vieira, 1996, Chen, 1996)

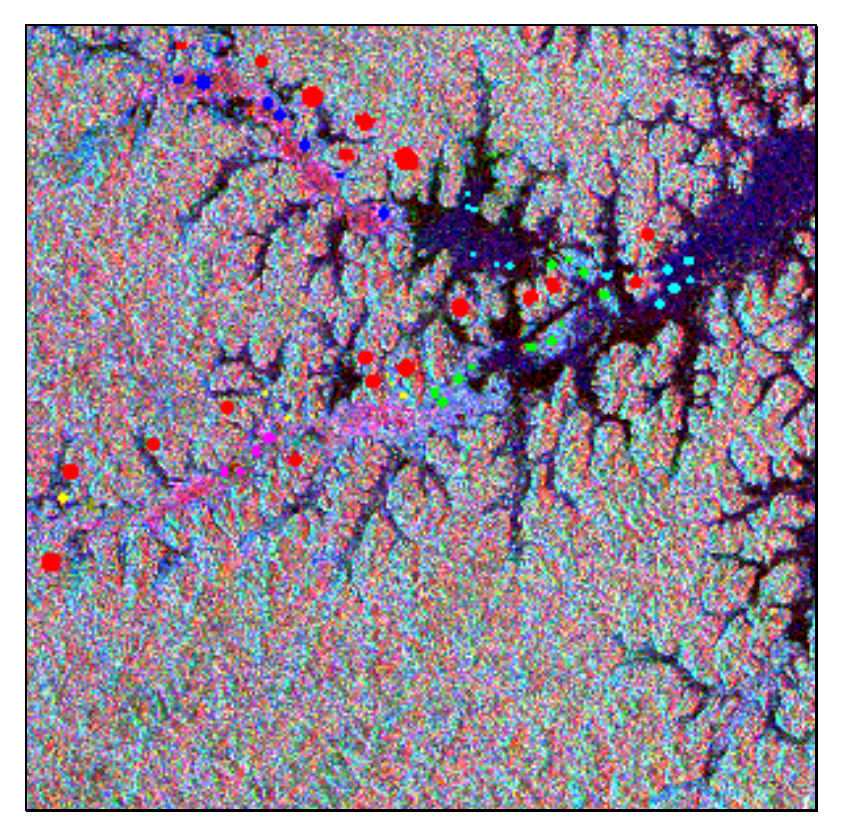

**Figura 3** - Localização das amostras utilizadas para gerar as "assinaturas" das classes de interesse (Vermelho (Flo), Verde(Mac1), Azul escuro (Mac2), Rosa (Mac 3, Amarelo (Mac4), Ciano (Espelho d´água)

**FIG. 3**

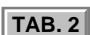

## <span id="page-6-0"></span>**3. Resultados**

A **figura 4** mostra o mapa de referência obtido a partir da interpretação visual de fotografias aéreas coloridas na escala 1:10 000. Essas fotografias foram transformadas em arquivos digitais e registradas com as imagens RADARSAT. Esse mapa foi utilizado para avaliar a exatidão de classificação proporcionada pelo uso de medidas texturais.

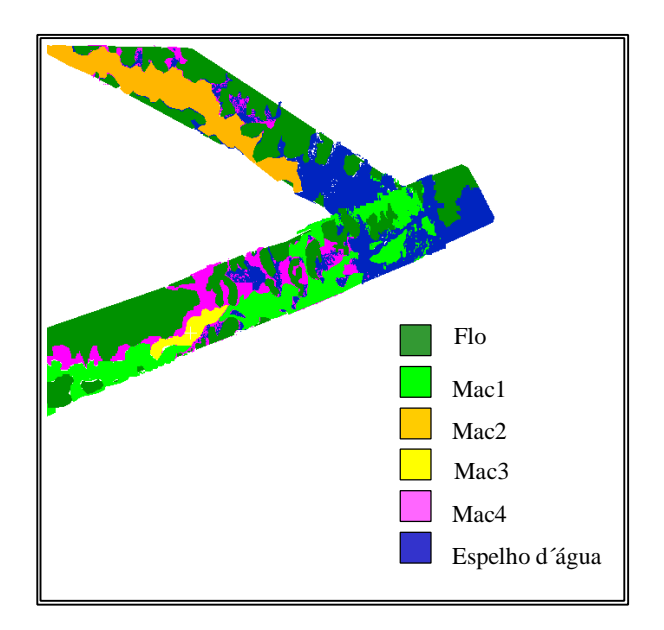

**Figura 4** – Mapa de Referência utilizado para avaliar a exatidão de classificação.

A **tabela 3** resume os 5 melhores canais selecionados para cada conjunto analisado. À semelhança do que foi observado por Rennó (1995) todas as imagens originais estão entre os canais selecionados. Embora em cada data haja um conjunto distinto de medidas texturais selecionadas, existem medidas que aparecem com mais freqüência entre os canais selecionados.

**Tabela 3** – Conjunto de canais selecionados incluindo as medidas de textura.

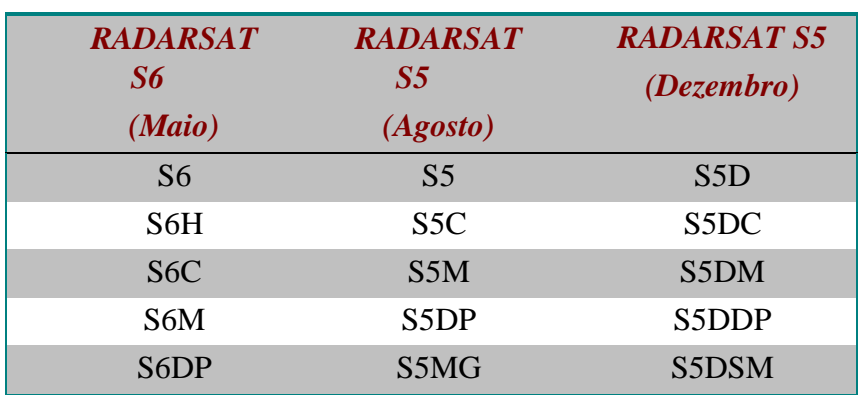

A **tabela 4** resume a freqüência de ocorrência das medidas texturais selecionadas pelo método da divergência média entre as seis classes de interesse. As medidas texturais mais freqüentemente selecionadas foram a Média ,o Desvio Padrão e o Contraste.

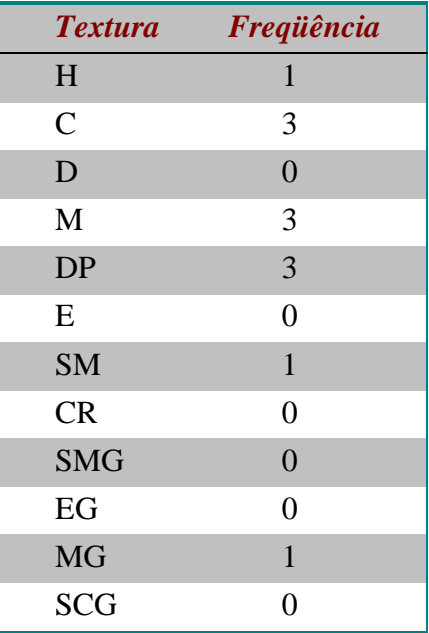

**Tabela 4** – Freqüência de seleção das medidas de textura

Os resultados da classificação supervisionada encontram-se resumidos na tabela 5. Sua análise revela um mau desempenho para todas as datas, com porcentagens médias de exatidão variando entre 2,45 e 49 %, e valores de Kappa entre 0,103 e 0,355. A título de comparação, a tabela mostra o resultado obtido com as mesmas amostras quando se utiliza uma composição multi-temporal das imagens filtradas. O desempenho médio é melhor, e o coeficiente Kappa atinge um valor que permite atribuir à classificação o conceito "razoável" (Vieira, 1996).

**Tabela 5** – Desempenho da classificação supervisionada utilizando medidas de textura e composição multi- temporal.

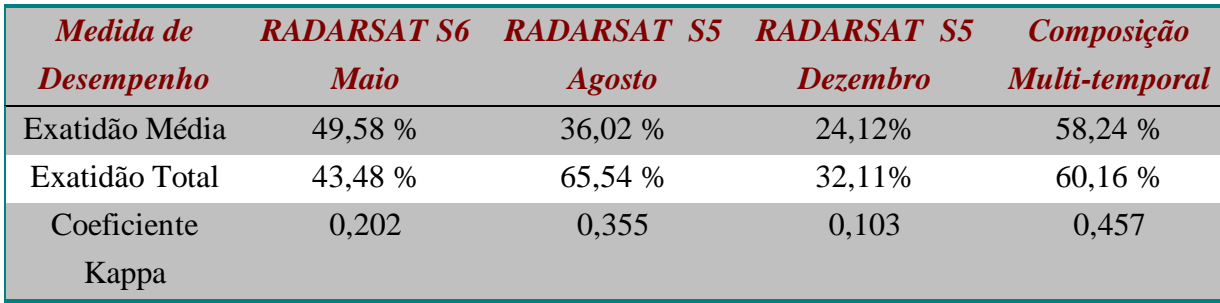

A **figura 5** permite a visualização do resultado da classificação para cada uma das datas e para a composição multi- temporal. Pode-se observar que em maio, a classe Flo foi super-

```
FIG. 5
```
<span id="page-8-0"></span>estimada, ou seja, muitas das áreas ocupadas pêlos diferentes tipos de plantas aquáticas foram classificadas erroneamente como floresta. Além disso, houve uma grande confusão na classificação dos diferentes tipos de plantas aquáticas, resultando em uma distribuição espacial de gêneros que em nada se assemelha à do mapa de referência da figura 4. Em Agosto, a confusão entre plantas aquáticas e floresta é menor, mas ainda assim, não é possível distinguir entre os diferentes gêneros. Em dezembro, devido ao baixo nível da água, e à dominância do retro-espalhamento por troncos, os resultados da classificação foram ainda piores, com áreas de espalho d´água sendo classificadas como Mac3. A classificação multi-temporal subestima até certo ponto a área de floresta, mas permite a discriminação entre as classes Mac2 e Mac3, e com menor exatidão a classe Mac4. Estes resultados sugerem que o uso de medidas de textura não aumenta a separabilidade entre os diferentes gêneros de plantas aquáticas. Os resultados indicam também que há uma grande dificuldade em se discriminar as plantas aquáticas da áreas de floresta. Devido à modulação do retro – espalhamento pelo relevo, áreas sombreadas da Floresta podem ser classificadas como *Eicchornia* , sp., *Typha*, sp ou mesmo como Espelho d´água; áreas iluminadas da floresta , por sua vez, podem ser classificadas como *Scirpus* ,sp. ou *Eleucharis*, sp.

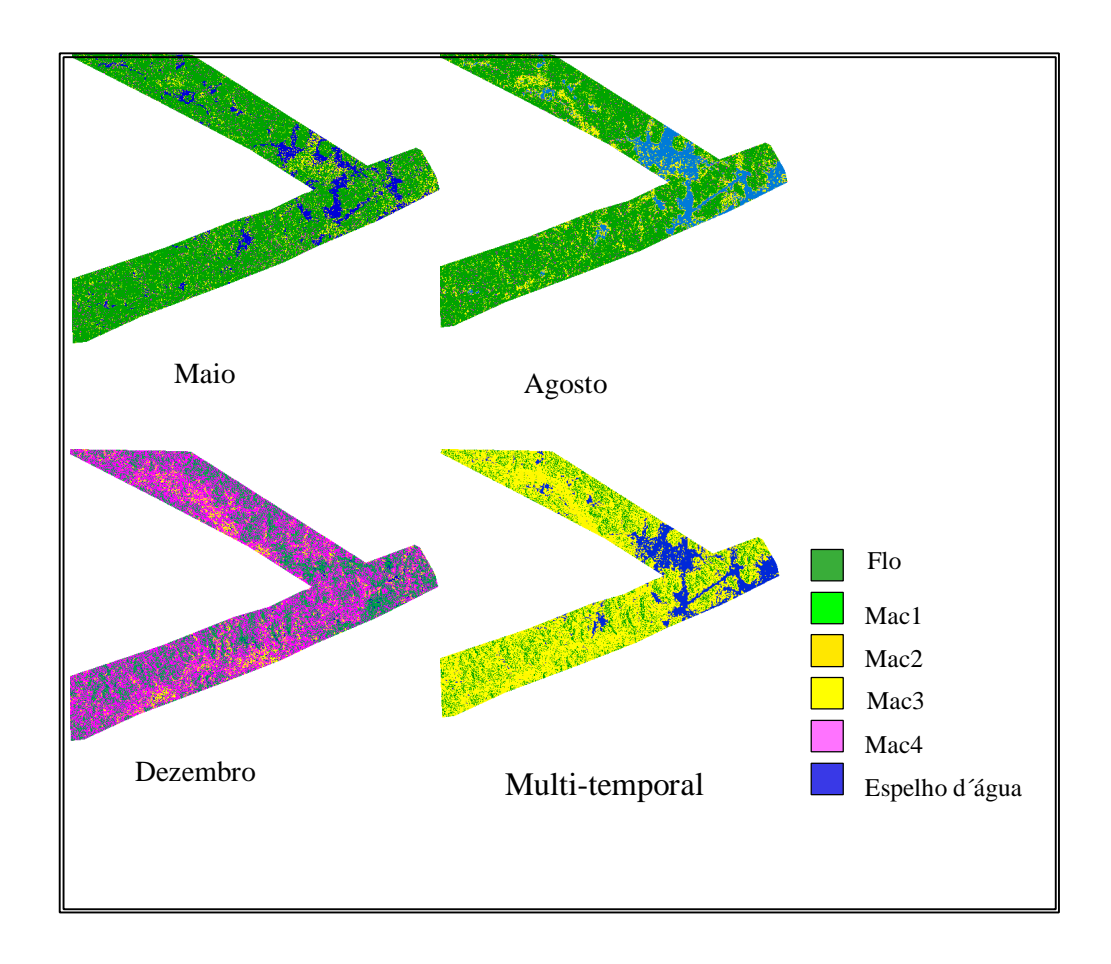

**Figura 5** – Resultado da Classificação dos Ambientes Aquáticas gerada a partir do uso de medidas de textura aplicadas a imagens RADARSAT.

#### **4. Conclusões**

Os resultados obtidos nesse estudo indicam que o uso de medidas de textura não aumenta a discriminação entre os diferentes ambientes aquáticos presentes no braço do rio Pucuruí. Esses resultados foram semelhantes àqueles encontrados por Chen (1996) segundo os quais, os descritores texturais não contribuíram para melhorar as discriminações entre classes de floresta e diferem substancialmente dos resultados de Rennó (1996) segundo os quais, as medidas de textura melhoram significativamente a precisão de classificação de imagens SAR.

Essas diferenças de resultados podem ser explicadas pelo maior número de medidas de textura utilizados por Rennó (1995) para a classificação (25 diferentes medidas), e pelas características das classes a serem discriminadas, as quais, por se tratarem de alvos agrícolas, apresentam características de arranjo espacial (espaçamento e orientação de fileiras, estágio fenológico, altura, e tipo de substrato) que talvez sejam melhor apreendidas pelas medidas de textura.

Conforme apontado por Chen (1996) as texturas de imagens dependem essencialmente da escala de observação e do nível de informação desejado. No caso específico dos ambientes aquáticos, as diferenças texturais entre áreas de ocorrência de floresta e áreas de ocorrência de macrófitas se encontram relacionadas mais à textura da topografia do que a textura do dossel. Medidas de textura avaliadas para janelas de 3 x 3 pixel, ou mesmo 7x7 pixels são insensíveis àquelas variações. Outros estudos, entretanto, devem ser realizados, visto que este é um campo em que há mais questões formuladas que respostas adequadas.

#### Bibliografia

- Chen, S.C. Informações Espectrais e Texturais de Vegetação na Região Amazônica a partir de Dados do Sensor TM do Satélite Landsat. Tese de Doutoramento. Universidade de São Paulo, São Paulo, 1996, 135 pp.
- Costa; M. P. F.; Novo, E. M.L.M.; Mitsuo II. F.; Mantovani. J. E.; Ballester, M. V; Ahern, F. *Classification of Floodplain Habitats (Lago Grande, Brazilian Amazon) with RADARSAT and JERS-1 Data***.** *GER´97,* May25-30, Ottawa, Canada, 1997a.
- Costa, M. The effect of Airborne SAR-C *Multipolarization and Multiangle Images in Backscattering Separability of Aquatic Plants in the Brazilian Amazon Basin*. Technical Report, CCRS, Ottawa, On., Canada, 1995.
- Costa, M.P.de F.; Novo, E.M.L.M.; Pietsch, R.W.; Ahern, F. *Pre-processing of RADARSAT Images of Tucuruí Reservoir and Lago Grande Floodplain, Amazon*. *GER´97,* May25-30, Ottawa, Canada, 1997b.
- Hess, L.; Melack, J.M.; Simonett, D. Radar detection of flooding beneath the forest canopy: a review. *International Journal of Remote Sensing*. 11(7):1313-1325, 1990.
- Noernberg, M.A . Discriminação de Plantas aquáticas utilizando dados SAR multipolarimétricos na Banda C. (Dissertação de Mestrado em Sensoriamento Remoto) Instituto Nacional de Pesquisas Espaciais. São José dos Campos, 1996. INPE-6119-TDI/580.

Novo, E.M.L.M.; Costa, M.P.F.; Mantovani, J.E.; Ballester, M.V., 1997. RADARSAT relative backscatter and macrophyte canopy variables:preliminary results for Tucuruí reservoir and Lago Grande floodplain, Brazilian Amazon. *GER'97*, May 25-30, Ottawa, Canada.

PCI, Using PCI software. Ontario, Canada, 1997.

- Pereira Filho, W. (1990) **Métodos de Integração de Dados de Campo de Sensoriamento Remoto no Estudo da Influência de Características de Bacia de Captação sobre a Concentração de Sedimentos em Suspensão em Reservatório**. Dissertação de Mestrado em Sensoriamento Remoto. INPE, São José dos Campos, 1991.(INPE-5278-TDI/448) 135 pp.
- Rennó, C. D. **Avaliação de Medidas Texturais na Discriminação de Classes de Uso tuilizando Imagnes SIR-C/X-SAR do Perímetro Irrigado de Bebedouro, Petrolina, PE.** Dissertação de Mestrado em Sensoriamento Remoto, INPE, São José dos Campos, 1995, 73 pp.
- Tavares de Lima, I.B. **Utilização de imagens históricas TM para a avaliação e monitoramento da emissão de CH4 na UHE Tucuruí**. Tese de Mestrado em Sensoriamento Remoto - INPE. São José dos Campos, Instituto Nacional de Pesquisas Espaciais, SP, maio de 1998.
- Vieira, P.R. Desenvolvimento de classificadores de máxima verossimilhança e ICM para imagens SAR.INPE, São José dos Campos, 1996. (INPE-6124-TDI/585), 227 pp.